## 【VoLTE】 Wi-Fi 通話 (Wi-Fi Calling) 先連接 Wi-Fi 熱點

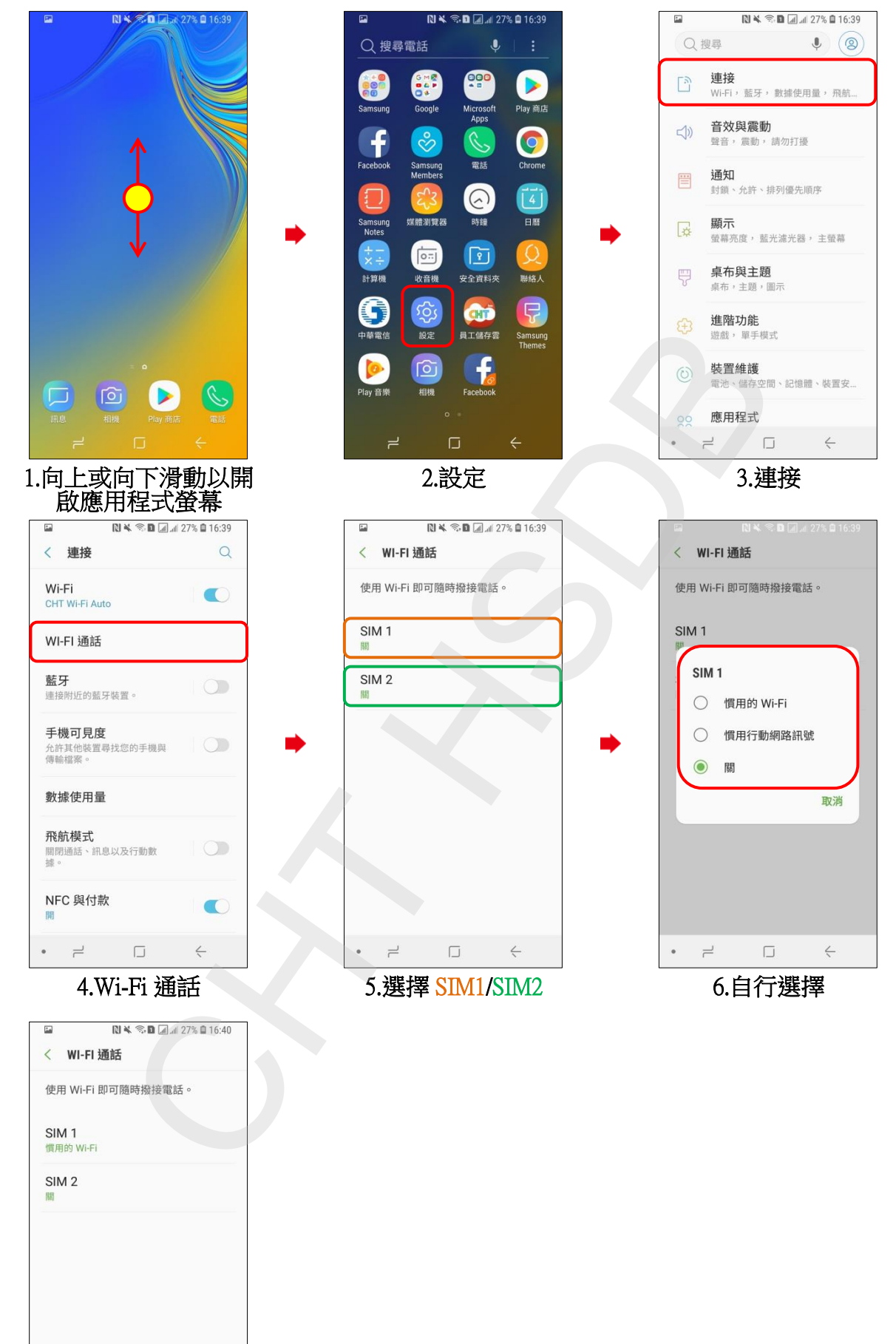

7.完成

 $\bullet\qquad \rightleftharpoons\qquad \qquad \Box\qquad \quad \Leftarrow$